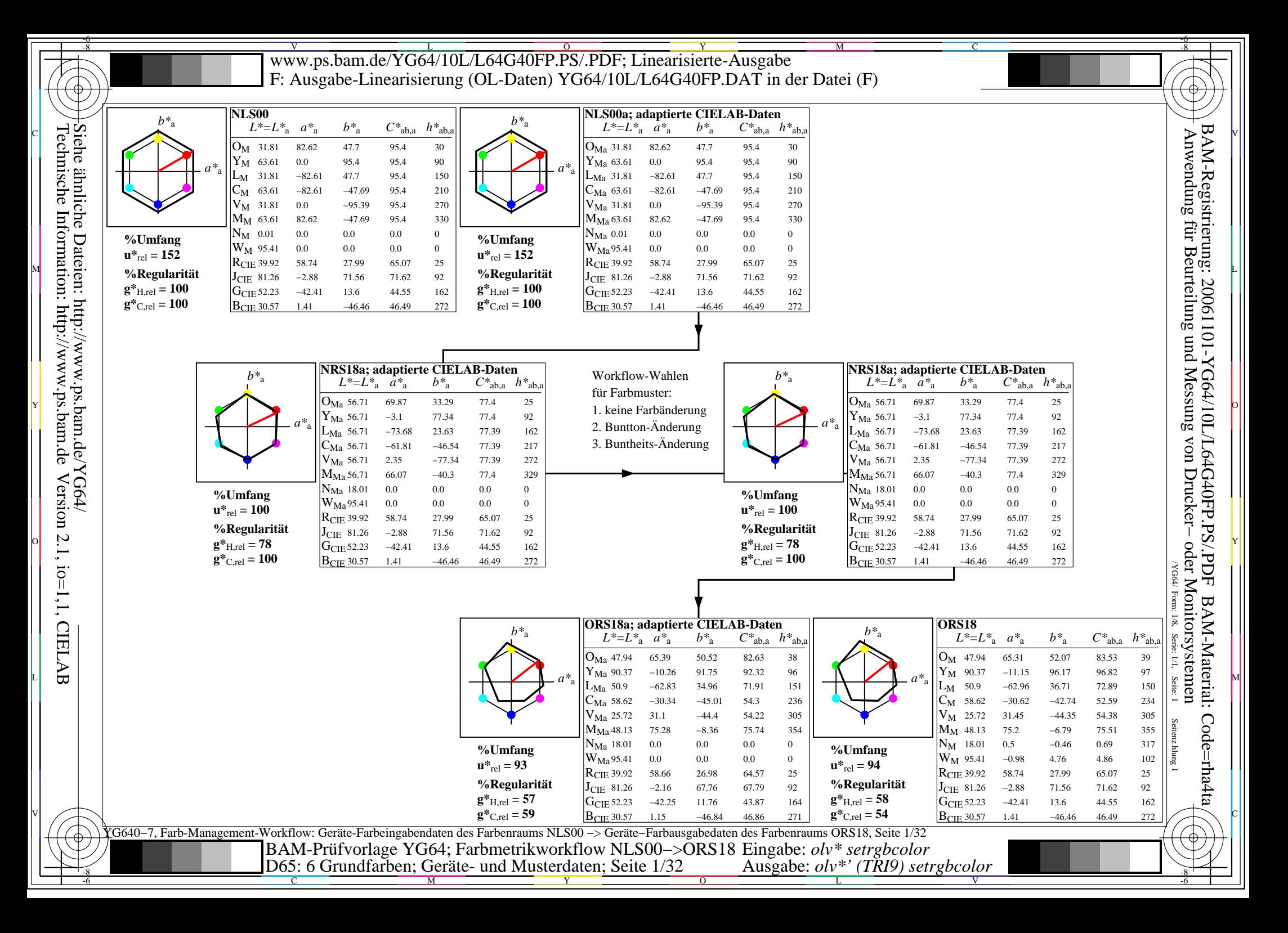

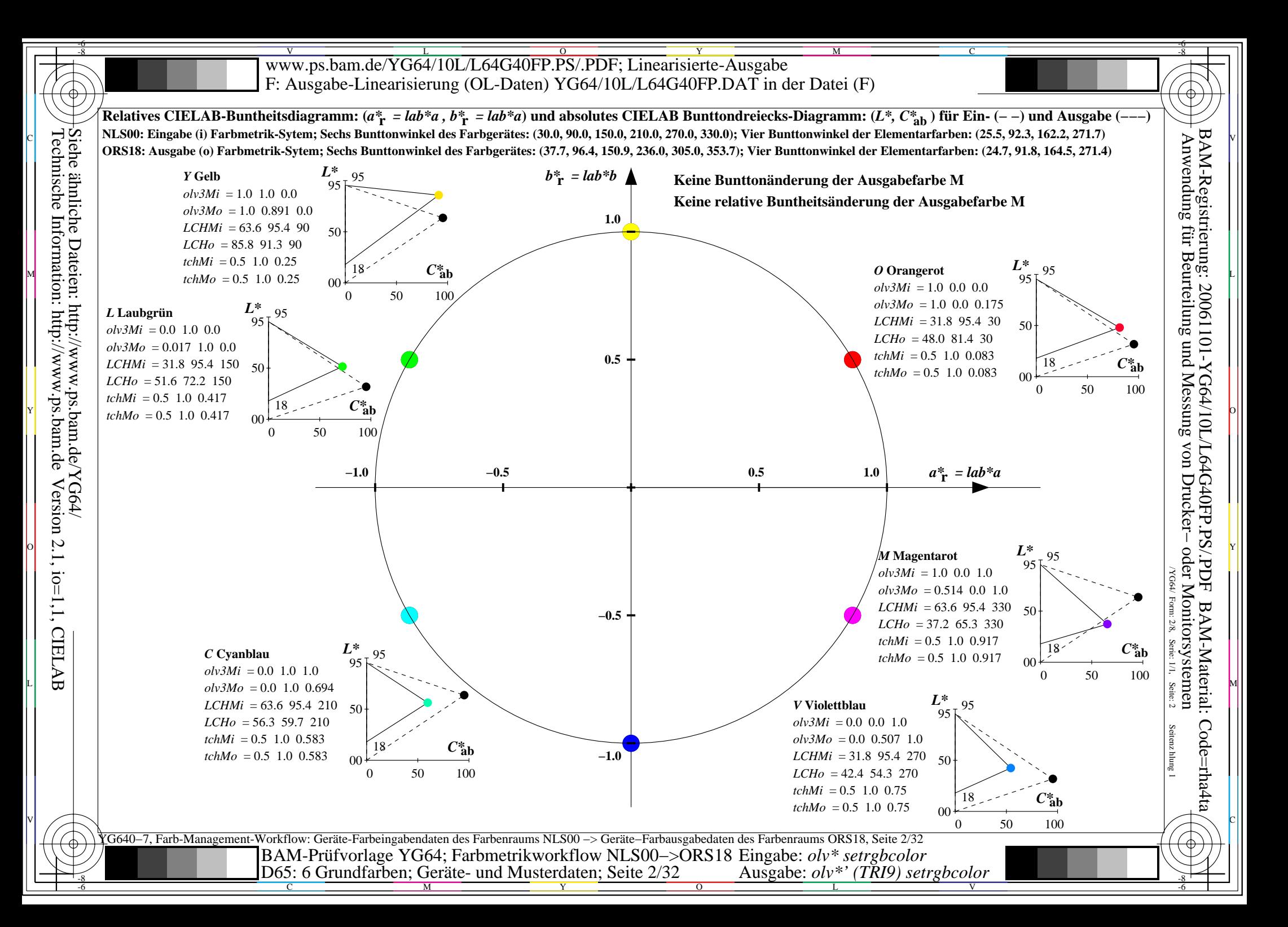

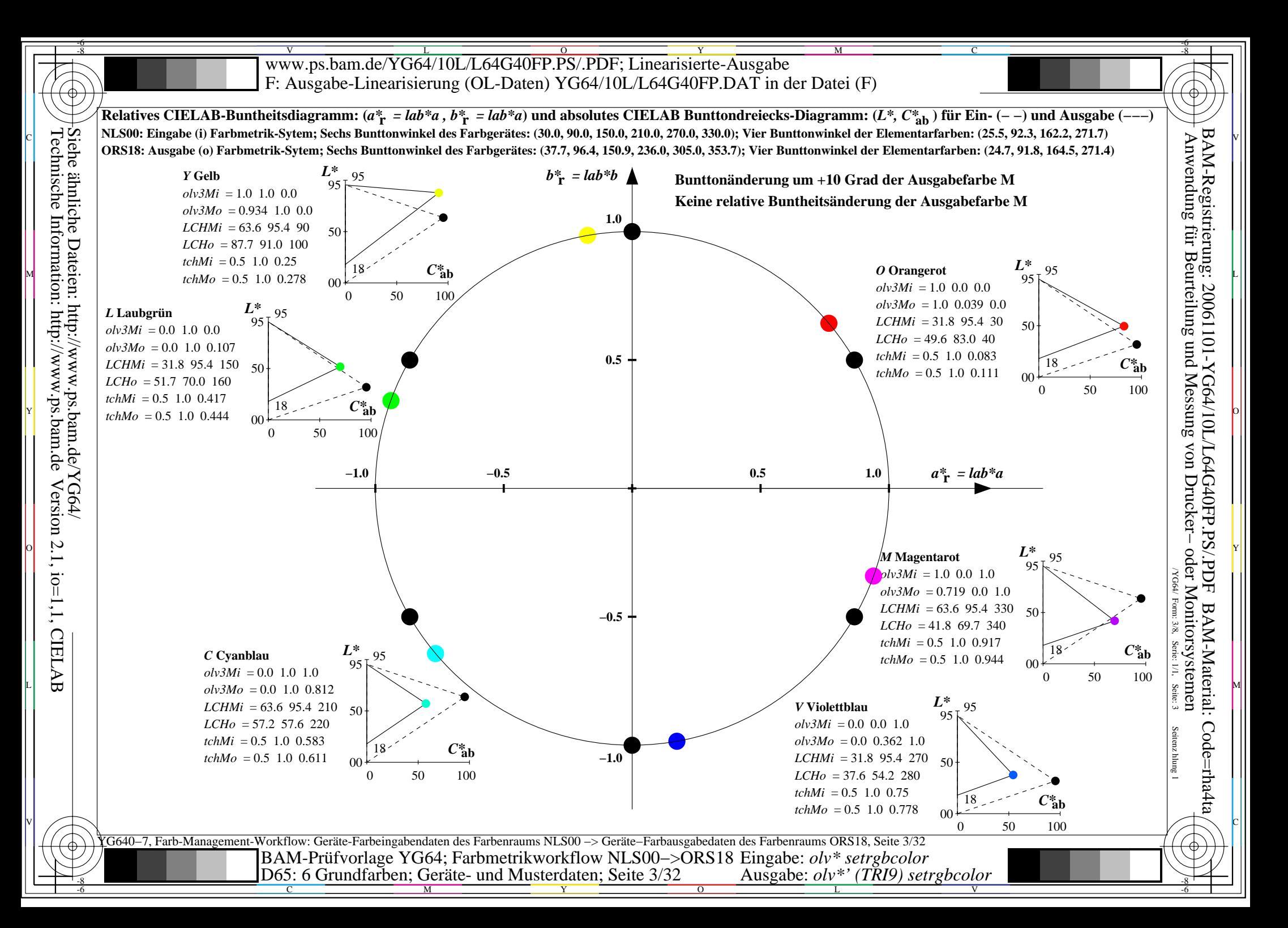

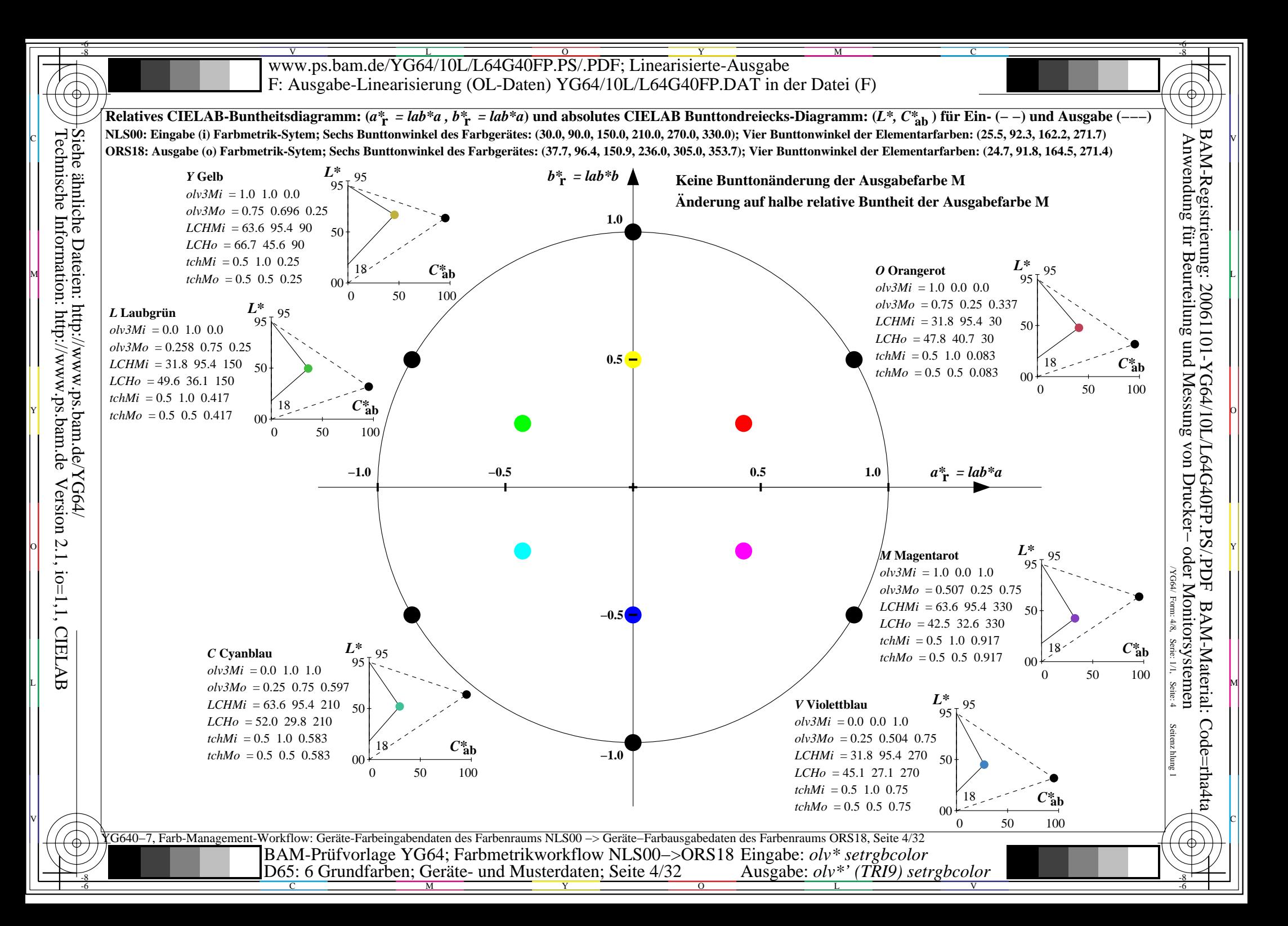

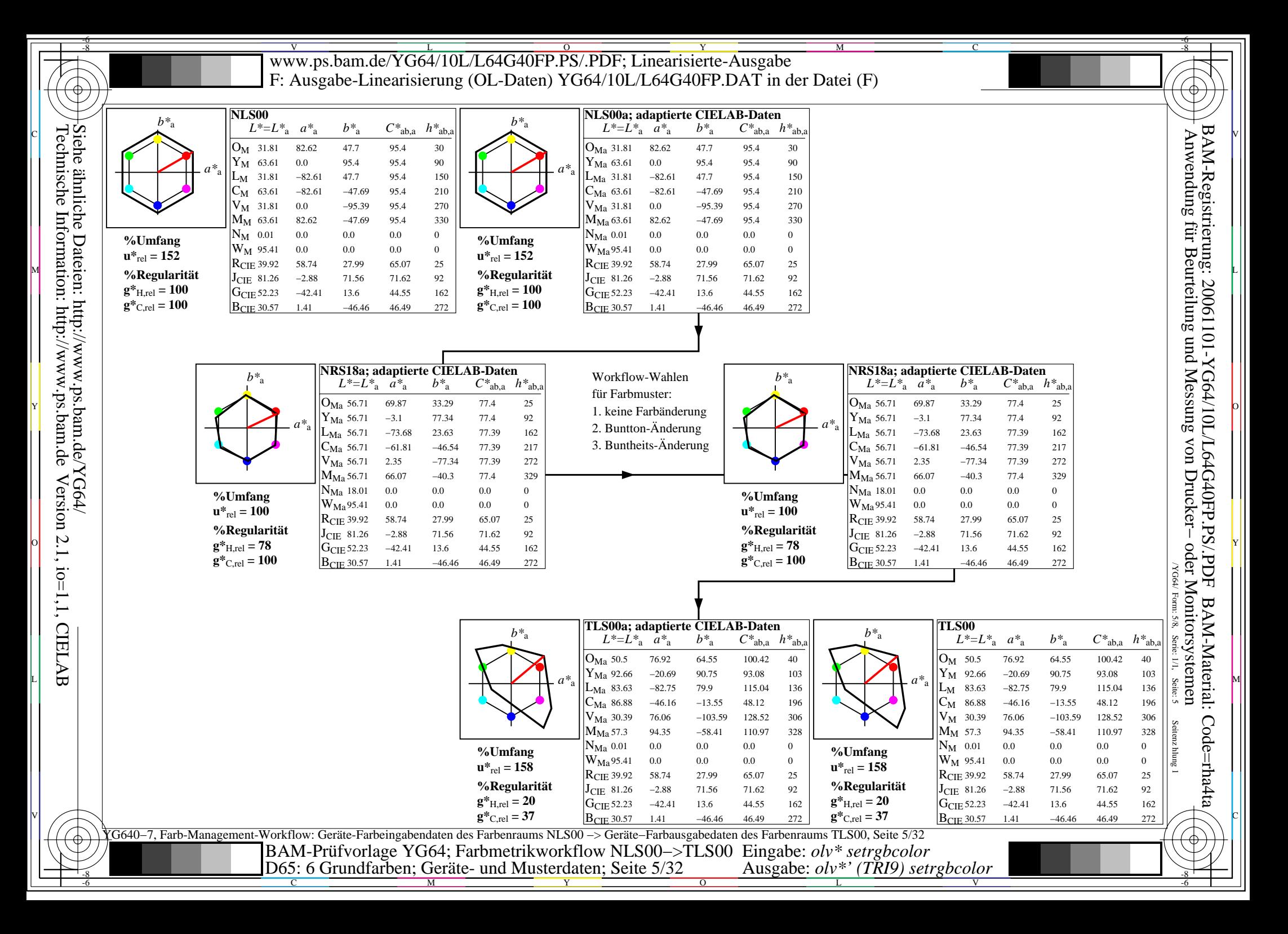

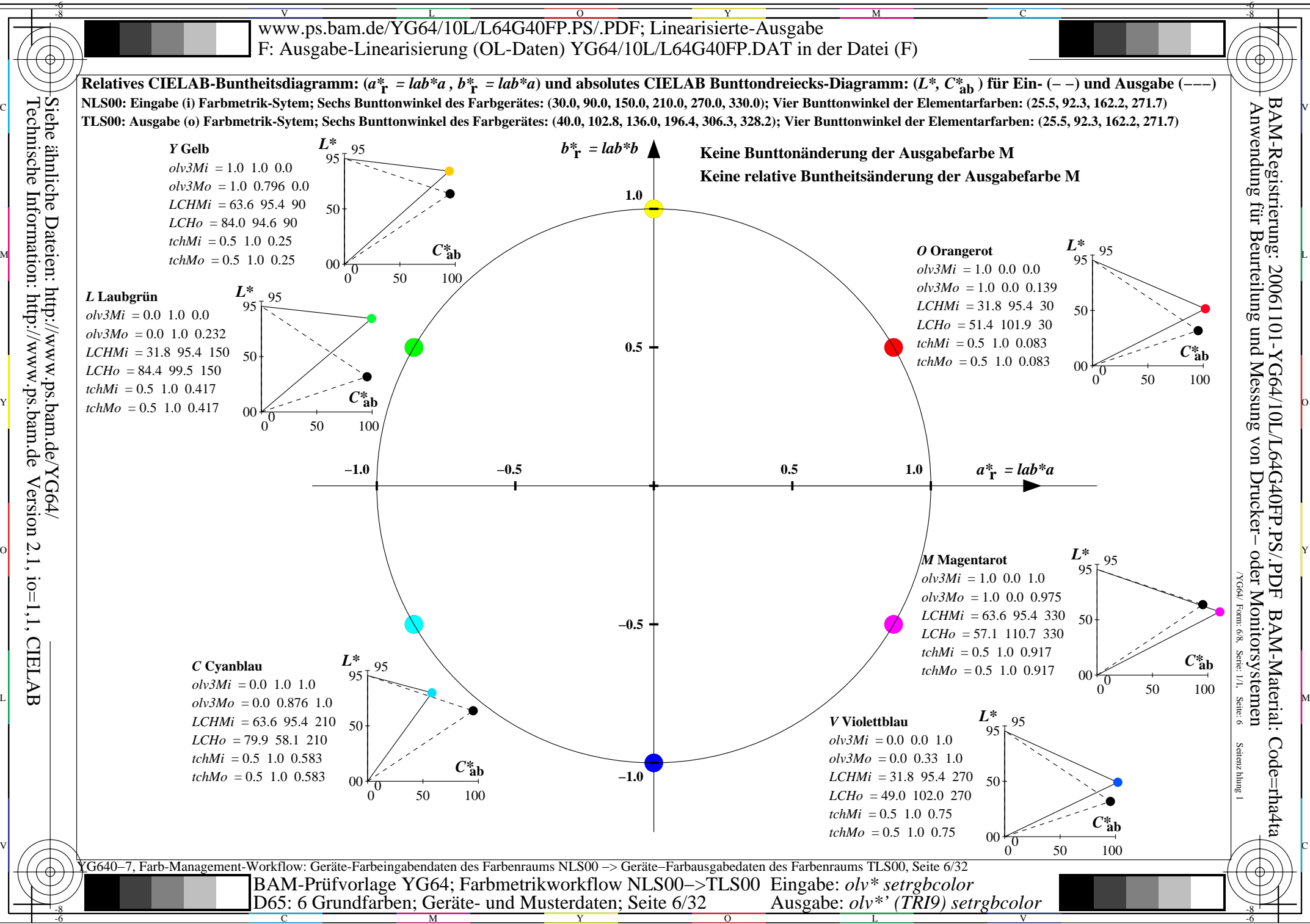

![](_page_6_Figure_0.jpeg)

![](_page_7_Figure_0.jpeg)

C

M

Y

 $\overline{O}$ 

L

V

![](_page_8_Figure_0.jpeg)

![](_page_9_Figure_0.jpeg)

![](_page_10_Figure_0.jpeg)

C

M

Y

 $\overline{O}$ 

L

V

![](_page_11_Figure_0.jpeg)

-6

Technische Information: http://www.ps.bam.deVersion 2.1, io=1,1, CIELAB

M

![](_page_12_Figure_0.jpeg)

![](_page_13_Figure_0.jpeg)

C

M

Y

 $\overline{O}$ 

L

V

![](_page_14_Figure_0.jpeg)

![](_page_15_Figure_0.jpeg)

![](_page_16_Figure_0.jpeg)

![](_page_17_Figure_0.jpeg)

![](_page_18_Figure_0.jpeg)

![](_page_19_Figure_0.jpeg)

![](_page_20_Figure_0.jpeg)

![](_page_21_Figure_0.jpeg)

![](_page_22_Figure_0.jpeg)

![](_page_23_Figure_0.jpeg)

![](_page_24_Figure_0.jpeg)

![](_page_25_Figure_0.jpeg)

![](_page_26_Figure_0.jpeg)

![](_page_27_Figure_0.jpeg)

![](_page_28_Figure_0.jpeg)

![](_page_29_Figure_0.jpeg)

-6

![](_page_30_Figure_0.jpeg)

C

M

Y

 $\overline{O}$ 

L

V

![](_page_31_Figure_0.jpeg)